## Infographic Vector Free Download Photoshop \_TOP\_

Removing Adobe Photoshop is relatively easy and can be done in a few simple steps. First, go to Adobe's website and select the version of Photoshop that you want to remove. Once you have the download, open the file and follow the on-screen instructions. Installing Adobe Photoshop and then cracking it is easy and simple. The first step is to download and install the Adobe Photoshop software on your computer. Then, you need to locate the installation.exe file and run it. Installing Adobe Photoshop is relatively easy and can be done in a few simple steps. First, go to Adobe's website and select the version of Photoshop that you want to install. Once you have the download, open the file and follow the on-screen instructions. Once the installation is complete, you need to crack Adobe Photoshop. To do this, you need to download a crack for the version of Photoshop that you want to use. Once you have the crack, open the file and follow the instructions to apply the crack. After the crack is applied, you can start using Adobe Photoshop. Be sure to back up your files since cracking software can be risky. With these simple steps, you can install and crack Adobe Photoshop.

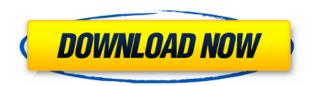

It is a fantastic resource for photographers who are looking to create a printed piece of art and enjoy seeing and hearing the actual perspectives of what the image will look like as it will appear when printed (such as with the ViewCube 10 or the I had an experience that has profoundly altered my understanding of the ad business. I worked at Narrative Science, an AI-powered big data company, and had left that company at the beginning of the 2017, to which my contract was going to end on February 28. A few weeks before the end I signed a new contract, with the option to stop working before they make the decision about a renewal. Three days before the end of the contract, I was told that my contract will not renewed and I will have to leave. This was totally unexpected as I was on cloud nine about the new contract. I felt like a failure, that the team was not good enough, the project was not good enough, I had done all I could. I feel like I made mistakes and I was not prepared enough. So for days I was in a state of frustration. I was getting calls from the CTO asking if I could fix the problem before leaving, this was beyond my power to fix. I tried many approaches but was not satisfied. I was frustrated, looking for an exit, but I have no idea what to do next. I was looking for a new job and was literally panicking; I was looking for the right time to tell my story. Hi I have just broken in to photography and needed to get some new software to get my head around. I wanted to build a database of websites I could scan through to research new potential inventory. The software I am using is Adobe Acrobat which is linked to my Create Media Library is Storage. Ha I don't know but I have Python Scripts that have done a similar task. I have install Python and added my python scripts to the storage created. After a few refreshes I am not seeing the results that I want. I am no expert and new to what I am doing; I am using a USB drive as my hard drive that has the python scripts. Can anyone help me. I can send you a link on how to get to my files if that helps?

## Download free Photoshop 2021 (Version 22.5)Free License Key License Key Full WIN + MAC {{ lAtest version }} 2023

And of course, as a whole, there is a huge subject of knowledge when learning how to use Adobe, so you have to be vigilant and keep learning new stuff as you go along thanks to the many tutorials available online. Adobe Lightroom CC allows you to create a perfect picture with the most stunning lighting effect. To create the recessional, you can go to the exposure tab and select the clipping to a shape tool to create a shape layer. What It Does: The Pattern Stamp tool lets you leave behind a pre-set pattern -- either by painting in a pattern, or selecting a pre-made one from the library -- on multiple layers. It's great for design purposes or if you simply have a pre-existing logo or design pattern you'd like to use. What It Does: This tool lets you create pie charts, make graph-like visualizations, share data, and even create 3D models. Toolbar options for operating on photos and vector graphics are also used. Along with the ability to choose how to display your data, you can easily share it on social media. What It Does: The Blur tool lets you add a \"noise\" to photos and other visual content. With the amount you increase, the more it tends to distort and blur the image. This is also a great method to get tons of killer backgrounds that are like a digital effect. Push the Blur levels past the point of low-tech fakery and have fun with it. What Software Do I Need: When using the aperture control on your camera, it is always a good idea to have a RAW workflow and a RAW converter on the back-end in the form of a secondary/master file. This allows you to modify and control every single tiny detail of your image in the Raw Editor for a better end result. e3d0a04c9c

## Photoshop 2021 (Version 22.5) Keygen For (LifeTime) 2023

The basic features of the definitive image editing software are available for free through the Adobe Creative Cloud. This subscription-based system allows you to create and update your designs on both web based and mobile platforms. In many cases, the tools are available on all devices. However, the paid subscriptions give you access to step up your game with additional features, such as unlimited cloud storage, access to 3x faster downloads, and even the opportunity to create your own packages with extra-special features to your liking. It comes at a lower price than the basic version. The Lite subscription is also available to users who don't want to pay the full price point of Creative Cloud but want the basic set of tools. The price of the Lite subscription is, however, strictly based on the number of devices you want to use the software. You should also note that the Lite edition is paid monthly, not yearly, as is the case with the full subscription. Photoshop's core editing tools are equally powerful and easy to use. The toolkit has gained a reputation for being a user-friendly tool set with very intuitive interfaces. Users have the flexibility to build their own unique workflows and the creativity power to express their vision in astounding detail. In 2020, Adobe Photoshop is the most powerful tool for photographic editing. First off, when you open Photoshop, the default options are optimized for creatives. You immediately see navigation and editing tools that are familiar to that audience and will feel at home. Users can easily find the tools they need with immediate and comprehensive search capabilities as well. This is a significant benefit for photographers to use Adobe Photoshop for photo editing.

photoshop style transfer download how to add downloaded gradient in photoshop gradient background photoshop download gradient pack photoshop download download rainbow gradient for photoshop download gold gradient for photoshop gradient photoshop free download photoshop gold effect style download gradient gold photoshop download gradient metal photoshop download

Other features also include the ability to resize pasted images with a single action and the new View Resize Image command. In addition, the new Extract Clouds tool enables users to extract clouds from artwork and turn them into new, blank layers. This is an easy way to start a project from scratch. There are also a number of smaller updates, including new image format options, enhanced Sensei, and changes to the XML data model. With the launch of these new features in Photoshop, designers and photographers are not only able to make selections in the browser in real time, but also able to share those selections back and forth with other users. All features in Photoshop will be available in the free Photoshop CC 2017 for desktop subscription. Users will also receive the latest version of Photoshop CC in the Adobe Creative Cloud at no additional cost, starting with new subscribers, as well as a free upgrade to Photoshop CC from the previous version for those with an active subscription. Subscribers to Photoshop CC 2017 can expect to be billed on a monthly basis and will have a full set of features including multi-touch gestures, 36-inch wide displays, and the ability to resize an unlimited number of images, even in large batches. After many years dealing with core features like autocomplete, we will no longer be able to work on the actual core features. Our 3D features will be numbered and with PS CC and CC 2018 the implemented features will be numbered 7 and the already released version will be retired. You can however find a list of key features change notes on the following pages:

We know you may have searched Adobe for Photoshop tutorials. Just in case you don't, let's tell you what to expect. For beginners, tutorials are a great way to learn, no matter which aspect you are trying to master. Not only that, for noobs and professionals alike, Photoshop website is a one-stopshop for the newest and fastest Photoshop tutorials. The tips are actually short, fun and precise to understand. But you have to book time to do it and our readers' question is - can you spend time reading a tutorial? Well, we have found a way out for you. You can read it via the internet and it is all the same as reading a tutorial normally. Why is this the best, is that the writing is much better. There is no ignorance understood in any tutorial, the writer explains the features with precision and detail. Here's a screenshot of the best tutorials for you to download. Ans when the time came for Adobe Photoshop to craft a new feature that was originally developed and announced for the consumer the world over, we thought it is time to unveil and let the world use it. Introducing the integration of image-editing and creating graphics in a browser. The feature was build based on the Adobe Cloud platform for the sake of developers. And for us as a developer, the Sign in with Apple ID was an added benefit. The best part about the feature is that it makes it possible to upload any photo directly from your smartphone and Photoshop will create a blank canvas. We suggest that you always take your own photos. Adobe being a professional product, designed such feature accordingly to bring out the best in it, which is to convert a smartphone image into a Photoshop file. According to TechCrunch, here's what we can expect in the coming months. From this, we can find a feature where users can drag and drop to design a graphic on their browser. With it, you can design Layer styles during the creation process itself. As a matter of fact, the use of layers in the browser won't be as confusing as it is on Photoshop. You can even use the help of your keyboard.

https://soundcloud.com/kolokoangiiea/keygen-autocad-civil-3d-2012-32-bits
https://soundcloud.com/kolokoangiiea/keygen-autocad-civil-3d-2012-32-bits
https://soundcloud.com/marisoserbil/vmware-workstation-155-crack-with-license-key-torrent-2020
https://soundcloud.com/aforlacacit/hard-disk-sentinel-pro-530-build-9417-crack-plus-serial-key
https://soundcloud.com/vasiliyniopr/total-uninstall-pro-634-portable-download
https://soundcloud.com/esgogoti1977/adobe-photoshop-lightroom-classic-cc-2019-920-crack
https://soundcloud.com/argetaservax/pr0nh4kr-36-free-download-full-versionrar
https://soundcloud.com/galicagigerls/balok-skdn-download
https://soundcloud.com/bartingkranin1984/download-ross-tech-usb-library-version-030119-16
https://soundcloud.com/aylananeehaah/crack-studio-5000-logixrar-sherlock-tools-annih
https://soundcloud.com/ticarchaudis1973/insanity-workout-legenda-em-portugues
https://soundcloud.com/awikjukanb/islamiat-book-in-urdu-pdf-12

The Photoshop product family -- including Elements for laptops, the Web app, and full-featured desktop software -- is easily the most comprehensive, feature-rich family of graphics programs available, with capabilities that put it head-to-head with applications ranging from Lightroom and After Effects to Adobe Illustrator and InDesign. Its library of common graphics editing tasks, from image cropping and resizing to adjustment layers and the latest color grading technologies, offer the most powerful image editing experience available. Adobe knows firsthand how much users want desktop editing tools that are accessible and reliable. Adobe has always delivered, delivering Corel products like PageMaker and the GIMP that demystified graphics editing years ago, and with those products came the Creative Suite line of products. Like the Creative Suite, the tools in Photoshop are designed to be accessible and friendly for beginners, while providing extensive capabilities for professionals. For the existing Photoshop editor users, some of the major changes are as follows:

• **Smart Layers**: Smart layers are the first update in a long, long time. Users can now edit multiple layers of an image simultaneously, and easily see the effect of their edits immediately.

## **Smart layers**

- Selection tools: The selection tools have undergone a complete overhaul. Users can now
  make accurate selections based on their needs with a new selection history, a new Quick
  Mask, and the addition of a resize selection knob. Quick Mask
- **Corner Pin**: Photoshop CS6 now has the Corner Pin which is a tool that lets you pin an object to any rectangular area, in one click. **CornerPin in Photoshop CS6**
- **Crop**: Crop is a new tool that lets you crop an image to the exact size you want, with a variety of creative options. **Crop in Photoshop CS6**
- **Tile**: Photoshop CS6 now has a new ability to Tile your images (to scale them) in a variety of sizes. **Tile in Photoshop CS6**
- Merge Layers: Merge Layers is a new tool that lets you fuse any number of layers into one solid color, effectively omitting some layers without making changes to the rest. Merge layers in Photoshop CS6

Adobe is also making progress on a number of major image technology-related initiatives such as opening up Photoshop's Community Source folder where people can upload their content to the public, and providing a public-facing API to help developers extend the capabilities of Photoshop. In between the tech additions, there is an ongoing set of updates and priorities that Adobe is pursuing to improve user experiences, as well as add core features. Adobe has also made a number of recent product development decisions that will streamline the product for customers to get more done in less time. This includes the closing of the Windows customer support call center to focus on the customer experience, and a reduction in the number of product teams to accelerate product development and enable faster time to market. In addition, Adobe is working to improve the UI experience of the Photoshop user base, one that is more consistent across all touchscreens. Photoshop has been the main photo editor for many years, but now the accessibility and sheer level of power and features make it an option for photo editing and creating graphics for work and projects in fields like design and web. I'm pleased to introduce the addition of two new colour modes for colour space conversion - ArriTransform, and the new Adobe Wide Gamut (AWG) profile. AWG converts the tonal values of a colour space to the Adobe Wide Gamut (AWG), which allows for more colour accuracy than the traditional sRGB. The Conversion layers can be resized and the editing controls move to an unused panel in the top bar. You can also choose to stay in the 'native' workspace and convert the entire floating panel to AWG using the Apply panel. The AWG conversion can be done to selected layers or the entire image file. Check out the Photoshop Showcase to see what can be done.